## **GOSUB**

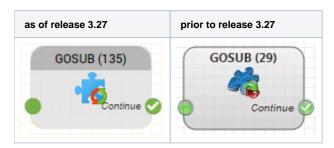

## **Function**

Switches control from the running routing application to another routing application (to the active or the test version of the application). It is possible to return from the called application to the calling application using the *RETU RN* object. The entry point to the application called by *GOSUB* is always the Start object. The return point is the point at which the routing application was left (the *GOSUB* object, output *Continue*).

Note: It is not possible to multiply nest calls. GOSUB cannot therefore be used in an application, which has been called already by another application using this method.

## **Parameters**

| Object Name         | The name of this object instance                                 |
|---------------------|------------------------------------------------------------------|
| Routing Application | Choose the routing application, to which control is to be passed |

## Outputs

| Output   | Used when                                                           |
|----------|---------------------------------------------------------------------|
| Continue | At all times,when you get out of the called application with RETURN |